## Threaded-Execution and CPS Provide Smooth Switching Between Execution **Modes**

Dave Mason Toronto Metropolitan University

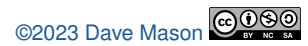

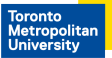

- **•** Source Interpretation
- **•** Bytecode Interpretation
- Threaded Execution
- **Hardware Interpretation**

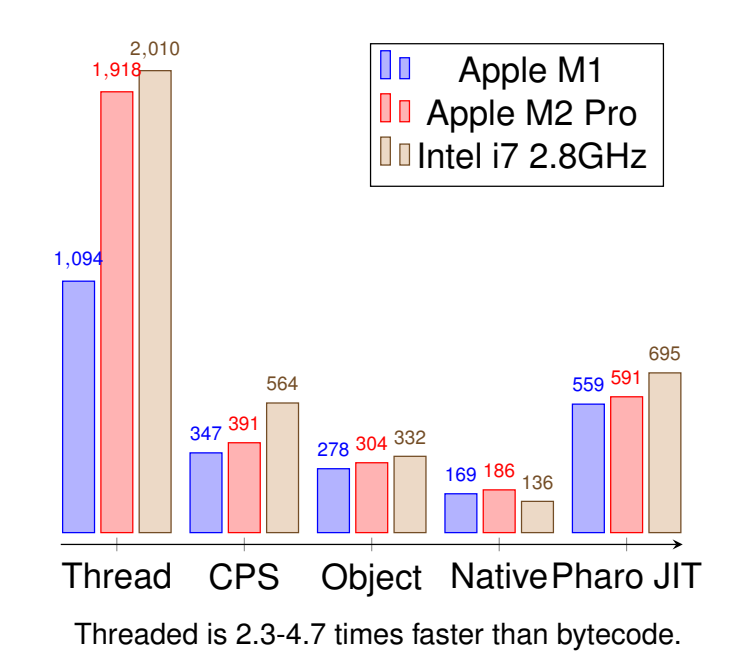

- supports 2 models: threaded and native CPS
- seamless transition
- threaded is smaller and fully supports step-debugging
- native is 3-5 times faster and can fallback to full debugging after a send
- sequence of addresses of native code
- **o** like an extensible bytecode
- each word passes control to the next
- associated with Forth, originally in PDP-11 FORTRAN compiler, was used in BrouHaHa

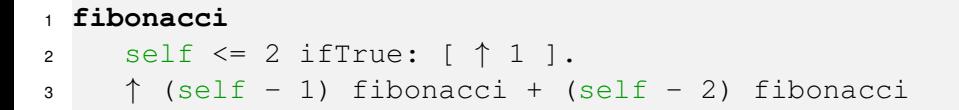

```
1 verifySelector,
2 ":recurse",
3 dup, // self
4 pushLiteral, Object.from(2),
5 p5, \frac{1}{5} \frac{1}{5} \frac{1}{5}6 ifFalse,"label3",
7 drop, // self
8 pushLiteral1,
9 returnNoContext,
10 ":label3",
11 pushContext, "^",
12 pushLocal0, // self
13 pushLiteral1,
14 p2, // -15 callRecursive, "recurse",
16 pushLocal0, //self
17 pushLiteral2,
18 p2, // -
19 callRecursive, "recurse",
20 p1, // +
21 returnTop,
```

```
1 pub fn drop(pc:PC, sp:Stack, process:*Process, context:ContextPtr, selector:Object) Stack {
2 tailcall pc[0].prim(pc+1, sp+1, process, context, selector, cache);
\overline{3}4 pub fn dup(pc:PC, sp:Stack, process:*Process, context:ContextPtr, selector:Object) Stack {
5 const newSp = sp-1;
6 newSp[0] = newSp[1];7 tailcall pc[0].prim(pc+1, newSp, process, context, selector, cache);
8 }
9 pub fn ifFalse(pc:PC, sp:Stack, process:*Process, context:ContextPtr, selector:Object) Stack {
10 const v = sp[0];
11 if (False.equals(v)) tailcall branch(pc, sp+1, process, context, selector, cache );
12 if (True.equals(v)) tailcall pc[1].prim(pc+2, sp+1, process, context, selector, cache );
13 @panic("non boolean");
14 }
15 pub fn p1(pc:PC, sp:Stack, process:*Process, context:ContextPtr, selector:Object) Stack {
16 if (!Sym.@"+".selectorEquals(selector)) tailcall dnu(pc, sp, process, context, selector);
17 sp[1] = inlines.p1(sp[1], sp[0])
18 catch tailcall pc[0].prim(pc+1, sp, process, context, selector, cache);
19 tailcall context.npc(context.tpc, sp+1, process, context, selector, cache);
20 }
```
- continuation is the rest of the program
- comes from optimization of functional languages (continuation was a closure)
- no implicit stack frames passed explicitly
- like the original Smalltalk passing Context (maybe not obvious that Context is a special kind of closure)

## Normal Style

```
1 pub fn fibNative(self: i64) i64 {
2 if (self <= 2) return 1;
3 return fibNative(self - 1) + fibNative(self - 2);
\mathbf{A}5 const one = Object.from(1);
6 const two = Object.from(2);7 pub fn fibObject(self: Object) Object {
8 if (i.p5N(self,two)) return one;
9 const m1 = i.p2L(self, 1) catch @panic("int_subtract_failed_in_fibObject");
10 const fm1 = fibObject(m1);
11 const m2 = i.p2L(self, 2) catch @panic("int subtract failed in fibObject");
12 const fm2 = fibObject(m2);
13 return i.p1(fm1, fm2) catch @panic("int add failed in fibObject");
14 }
```

```
1 pub fn fibCPS(pc:PC, sp:Stack, process:*Process, context:ContextPtr, selector:Object) Stack {
2 if (!fibSym.equals(selector)) tailcall dnu(pc,sp,process,context,selector);
3 if (inlined.p5N(sp[0],Object.from(2))) {
         sp[0] = Object.from(1);5 tailcall context.npc(context.tpc, sp, process, context, selector);
 6 }
7 const newContext = context.push(sp,process,fibThread.asCompiledMethodPtr(),0,2,0);
8 const newSp = newContext.sp();
9 newSp[0]=inlined.p2L(sp[0],1)
10 catch tailcall pc[10].prim(pc+11,newSp+1,process,context,fibSym);
11 newContext.setReturnBoth(fibCPS1, pc+13); // after first callRecursive (line 15 above)
12 tailcall fibCPS(fibCPST+1,newSp,process,newContext,fibSym);
13 }
```

```
1 fn fibCPS1(pc:PC, sp:Stack, process:*Process, context:ContextPtr, :Object) Stack {
2 const newSp = sp.push();
3 newSp[0] = inlined.p2L(context.getTemp(0),2)
4 catch tailcall pc[0].prim(pc+1,newSp,process,context,fibSym));
5 context.setReturnBoth(fibCPS2, pc+3); // after 2nd callRecursive (line 19 above)
6 tailcall fibCPS(fibCPST+1,newSp,process,context,fibSym);
7 }
```

```
1 fn fibCPS2(pc:PC, sp:Stack, process:*Process, context:ContextPtr, selector:Object) Stack {
const sum = inlined.p1(sp[1], sp[0])
3 catch tailcall pc[0].prim(pc+1,sp,process,context,fibSym);
4 const result = context.pop(process);
5 const newSp = result.sp;
6 newSp.put0(sum);
7 const callerContext = result.ctxt;
8 tailcall callerContext.npc(callerContext.tpc,newSp,process,callerContext,selector);
9 }
```
- Context must contain not only native return points, but also threaded return points;
- CompiledMethods must facilitate seamless switching between execution modes;
- the stack cannot reasonably be woven into the hardware stack with function calls, so no native stack;
- as well as parameters, locals, and working space, stack is used to allocate Context and BlockClosure as usually released in LIFO pattern
- with proper structures, can easily switch between threaded and native code
- threaded code is "good enough" for many purposes
- this is preliminary work, so some open questions
- many experiments to run to validate my intuitions
- many more details in the paper

## Questions?

@DrDaveMason dmason@torontomu.ca

https://github.com/dvmason/Zag-Smalltalk

Timing of Fibonacci

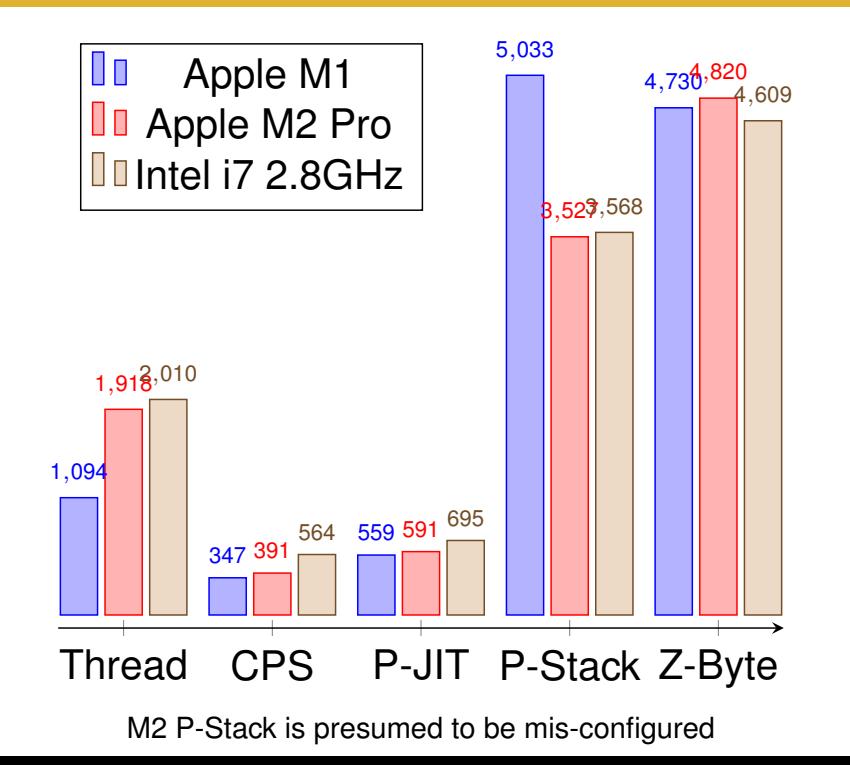